## **%K and %KP - Simulate PF- and PA-Key**

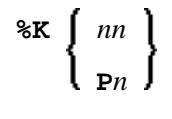

These terminal commands can be used to simulate the terminal function (PF, ENTER) and program attention (PA) keys.

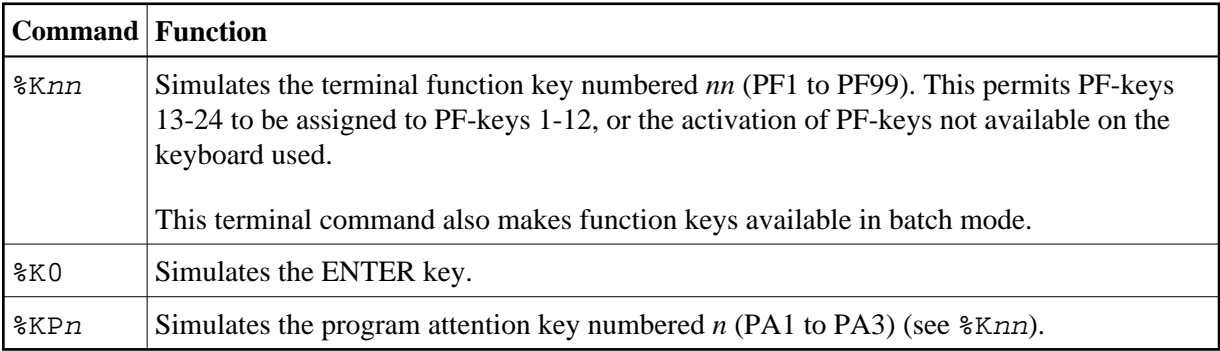